# **User Guide Wiki**

Right here, we have countless book **User Guide Wiki** and collections to check out. We additionally offer variant types and along with type of the books to browse. The tolerable book, fiction, history, novel, scientific research, as competently as various further sorts of books are readily clear here.

As this User Guide Wiki, it ends going on instinctive one of the favored book User Guide Wiki collections that we have. This is why you remain in the best website to look the unbelievable book to have.

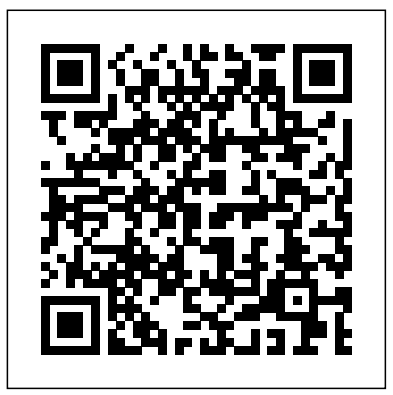

Making Wikipedia Books Editing Wikibooks basics Adding the WikiPage user guide page to your wiki What is an Authentic Flow Artist? **Wikipedia In Print - How to create custom books with a mix of content from the free encyclopedia** Wikipedia - Create a book Creating A Book From Wikipedia Creating custom E-Books from Wikipedia **Why you shouldn't believe Wikipedia - New one-liners from Gary Delaney: Club Comedy Classics '00-'13** Wikipedia Book Creator How to Create a Company Wiki with Microsoft Sharepoint 2019 Make A Free Book Using Wikipedia's Book Creator Service GAME CHANGING Mac Tips, Settings \u0026 Apps (How I Setup A New Mac) LEARN HOW TO REBIND! Links in the Description! Seeing My Book Being Printed How to create a user account on Wikipedia The Features Of A Good qPCR Primer Pair Mandarin Companion Graded Readers The Dude who took these popular Wikipedia photos…. wrote this book! Microsoft Teams Tutorial 2019 - How To Use Wiki How Elizabeth Holmes sold the idea of Theranos to employees, investors: Nightline Part 1/2 Chinese Grammar Wiki Book Review

Wikipedia to PDFWiki in Plain English Discoverer Conditions Books that Didn't Make it into the Bible How to create a Wikipedia Book List Of Minor Biblical Figures, A–K ?Wiki?Book? Meet the man behind a third of what's on Wikipedia

This is the user guide for the VLC media player. VLC User Guide. Quick start guide: How to start with VLC. Installation: Installation instructions for several systems. History: Overview and history of the VideoLAN project. Usage. Interface: The main interface of VLC media player. OSX Interface; Windows/Linux Interface

#### **Manual:Introduction - FreeCAD Documentation**

instruction guide for ARRIS devices.. ARRIS User Manuals ARRIS Taiwan, Ltd. UserManual.wiki > ARRIS. User Manual Release Date; WC4T Users Manual Part 4 Users Manual: 2020-10-07: WC4T Users Manual Part 3 Users Manual: 2020-10-07:

User Guide | Super Mega Pet: Digital Life Form Wiki | Fandom The sections of a user manual often include: A cover page A title page and copyright page A preface, containing details of related documents and information on how to navigate the user guide A contents page A Purpose section. This should be an overview rather than detail the objective of the ...

#### **Category:User Guide | Destiny Item Manager Wiki | Fandom**

User Guide. Category page. Edit. History Talk (0) This is the User Guide for DIM. We are building up a detailed guide to DIM's features and pages. Pink links don't have an associated article yet - maybe you could start one! General. Troubleshooting;

User manual instruction guides for ARRIS devices. User manual work, and the second part contains more advanced aspects of This is the user guide: a collection of articles on how to use Icarus Verilog effectively. The two major parts cover working with Icarus Verilog and Icarus Verilog details. The first part contains articles that describe how and why things using Icarus Verilog.

*User Manual Search Engine*

#### *User guide - Wikipedia*

Enterprise wiki for sharing knowledge. Select from: All pages Created pages The pages created by the

user or by XWiki extensions on behalf of the user.; Created and modified pages Includes modified extension pages (usually configuration pages).; All pages Includes unmodified extension pages. *Wikipedia:User pages - Wikipedia* User manual instruction guide for Telephony Gateway TG3482P2 ARRIS. Setup instructions, pairing guide, and how to reset. *ARRIS User Manuals*

**User Guide Wiki** Multiple PS Eye Cameras Configuration Sony PS Eye cameras are recommended as they give very good quality of video at up to 60 fps. Other cameras like webcams or DirectShow-compatible USB or FireWire cameras may be used but are not recommended. *User Guide (XWiki.org)* You can create subpages of your User page and your Talk page. To create a subpage write the following text into any editable text area: User:Your\_Wikipedia\_Name/subpage then copy and paste this text into the Wikipedia search box and press ENTER. This will bring you to a page with the title User:Your\_Wikipedia\_Name/subpage. Now click the CREATE-button next to the Wikipedia search box and your new subpage will be created for you. **User Guide | Icarus Verilog | Fandom** User Guide Search Engine. UserManual.wiki is an advanced user manual search engine for finding manuals, datasheets, and other documents.

**ARRIS TG3482P2 Telephony Gateway User Manual**

# **User Guide**

The wiki is written collaboratively by dozens of community members. Like most wikis, it contains huge amounts of information but is somewhat difficult to access and navigate by newcomers. This makes it an excellent resource for reference, but a less practical tool for learning FreeCAD.

# **iPiSoft Wiki**

Contents[show] The Goal Survive a hazardous life journey and explore the secret mini-world of Super Mega Pet. Help Super Mega Pet to thrive vs. an onslaught of weird and random events, quests, and hazards. Status Indicator Here you will see the many different states in a Super Mega Pet Life! Keep an eye on your pets status to better protect its future. Movement Firstly, Super Mega Pet can move ... How to Create a User Manual (with Pictures) - wikiHow A user is a registered and verified person who belongs to at least one community and is therefore endorsed within the system by a community leader.

### *Life: A User's Manual - Wikipedia*

VisualEditor gives you the ability to edit without needing to learn wikitext markup, as is required by the default wikitext editor. Unlike that editor, VisualEditor will display the text being edited almost as if it were already published.This guide gives illustrated, step-by-step instructions on the editor's features, although it may occasionally lag behind the release of new ones.

# **Honeywell User Manuals - User Manual Search Engine** Including Essential Information 1. Organize the manual

logically. The user manual should proceed in a way that the user will find most beneficial. 2. Include necessary warnings. The general warnings or cautionary information should provide information about potential... 3. Describe the device. Your ...

Apache OpenOffice User Guide - Apache OpenOffice Wiki *Making Wikipedia Books* Editing Wikibooks basics Adding the WikiPage user guide page to your wiki *What is an Authentic Flow Artist?* **Wikipedia In Print - How to create custom books** with a mix of content from the free encyclopedia Wikipedia -Create a book *Creating A Book From Wikipedia Creating custom E-Books from Wikipedia* **Why you shouldn't believe Wikipedia - New one-liners from Gary Delaney: Club Comedy Classics '00-'13** Wikipedia Book Creator How to Create a Company Wiki with Microsoft Sharepoint 2019 *Make A Free Book Using Wikipedia's Book Creator Service* GAME CHANGING Mac Tips, Settings \u0026 Apps (How I Setup A

# New Mac) *LEARN HOW TO REBIND! Links in the*

*Description! Seeing My Book Being Printed How to create a user account on Wikipedia The Features Of A Good qPCR Primer Pair* Mandarin Companion Graded Readers The Dude who took these popular Wikipedia photos…. wrote this book! *Microsoft Teams Tutorial 2019 - How To Use Wiki How Elizabeth Holmes sold the idea of Theranos to employees, investors: Nightline Part 1/2* Chinese Grammar Wiki Book Review

Wikipedia to PDFWiki in Plain English Discoverer Conditions *Books that Didn't Make it into the Bible How to create a Wikipedia Book* List Of Minor Biblical Figures, A–K Wiki Book Meet the man behind a third of what's on Wikipedia

#### Documentation:User Guide - VideoLAN Wiki

Life: A User's Manual is Georges Perec's most famous novel, published in 1978, first translated into English by David Bellos in 1987. Its title page describes it as "novels", in the plural, the reasons for which become apparent on reading. Some critics have cited the work as an example of postmodern fiction, but Perec preferred to avoid labels and his only long-term affiliation with any movement was with the Oulipo or OUvroir de LItté rature POtentielle. La Vie mode d'emploi is a tapestry of ...

*Wikipedia:VisualEditor/User guide - Wikipedia* MIFH2 User Manual\_20190304\_v1 - LANCER RECEIVER EXHIBIT 7-1 Install Guide User Manual\_20190304\_v1 - LANCER RECEIVER EXHIBIT 7-1 Install Guide 2019-09-16 MRCH2 User Manual\_20190304\_v1 - LANCER CONTROLLER EXHIBIT 7-1 Install Guide 33-00446EFS01 - T6 PRO Z-Wave Thermostat

Apache OpenOffice has several components (Writer, Calc, Impress, Draw, Base...) that share many characteristics on their user interfaces. For this reason the present guide will start to talk about Apache OpenOffice as a whole, then later provide "examples" for each component.

Page 2/2 July, 26 2024